## SAP ABAP table TICL090T {Topic of Claim Note}

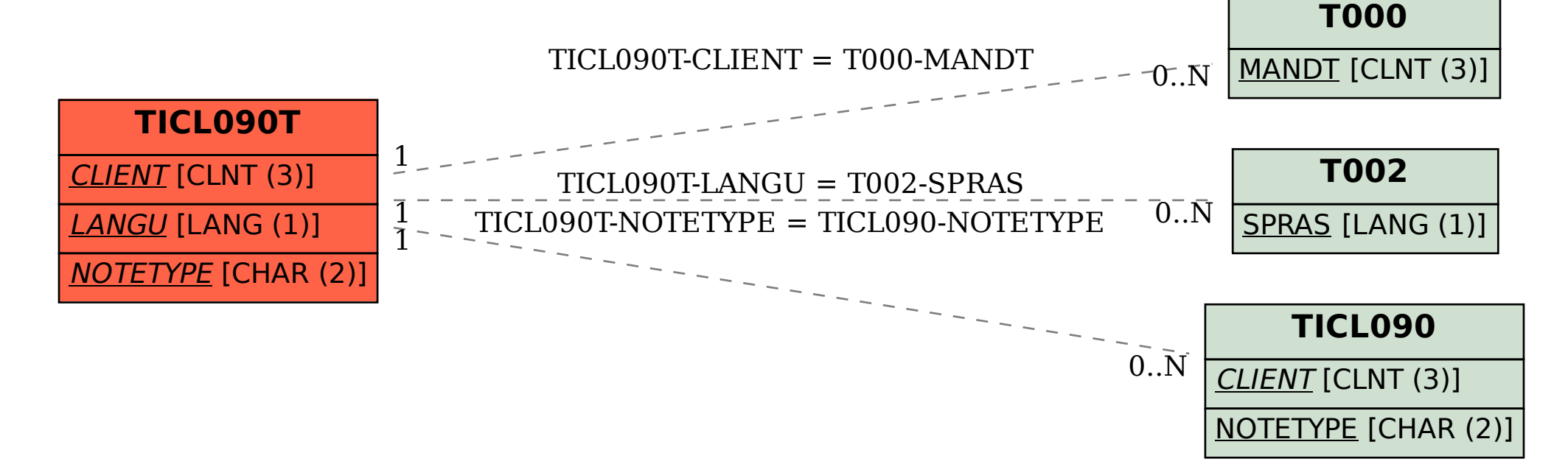